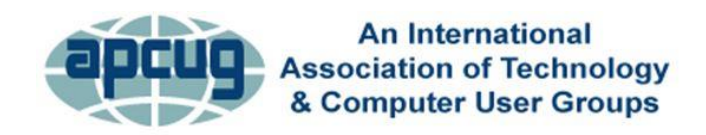

# **APCUG SPEAKERS BUREAU PRESENTATIONS As of September 2023**

*If you want one of the below presentations at your meeting, go to [www.apcug2.org/speakers-bureau](http://www.apcug2.org/speakers-bureau) and complete the request form. Receipt of the form will be acknowledged, and you will hear from the requested presenter on their availability.*

# **RAY BAXTER, PRESIDENT PAYSON COMPUTER MEET-UP CLUB**

**Technology Always Seems to be Changing the Way We Listen to Music at Home and in the Car.** We've all experienced the changes technology has provided over the last several decades in almost every facet of our lives. I think how we listen to our favorite tunes at home and in our cars has probably seen the most changes. I'll review how we've listened to the music we choose in our homes, starting with the 78-rpm record and all the devices in between, bringing us up to date with today's various streaming options. Then, the focus will move to how we consume music on the road, starting with when it was so "cool" to have a push-button AM radio in the car. I'll also focus on utilizing your existing Compact Disc collection now that new cars no longer have a CD player and streaming from an online service, using Bluetooth, flash drives, smartphones, and more.

This is a presentation Ray is constantly updating, so there is always something new to present.

**Plex.** Free Streaming Service or Media Server -- Choose to Use One or Both—streaming service -- Over 50,000 free on-demand titles for you to watch. Media server free app -- Plex scans and organizes your files and automatically sorts your media.

#### **[RON BROWN,](https://apcug2.org/ron-brown/) Tech for Senior**

See his ever-growing presentations list at<https://www.techforsenior.com/apcug-presentations>

# **JB BURKE, PRESIDENT, PRESCOTT COMPUTER SOCIETY, AZ**

**Working with Windows.** Windows 10 and 11 are complex operating systems with many features and functions. Even if you've used Windows for a long time, there is still more to learn. So, do you want to learn how to improve your basic computer skills? How to make Windows run faster and smoother? Solve some PC problems all by yourself? Learn to use some helpful computer keyboard shortcuts. Learn better ways to find and view files with Windows File Explorer. How to make Windows 11 look and work more like Windows 10? All this and much more in this easy-to-follow Working With Windows tutorial.

**Touring the Web** (one- or two-hour presentations). The World Wide Web, or just "the Web," is immense. A quick search tells me there are about 4.2 billion indexed pages. Some are interesting, informative, educational, or entertaining, and some are weird. So, I look for all those while making my morning coffee, eating lunch, and whenever I find a spare moment. And I save them to create this program I call "Touring the Web." It consists of web pages, videos, images, and other tidbits that will, I hope, keep you entertained for an hour or so. JB's presentation changes every couple of months, just like the Web.

## **[FRANCIS CHAO](file:///C:/Users/JJT/AppData/Roaming/Microsoft/Word/Francis%20Chao)** – See his ever-growing presentation list at [aztcs.apcug.org/fc.pdf](http://aztcs.apcug.org/fc.pdf)

# **LARRY FORTNA – PRESIDENT, LAKES AT LEESBURG TECHNOLOGY AND COMPUTER CLUB**

**Drones and Autonomous Flight.** Autonomous Drone Flights using a DJI entry-level drone called the Mavic Mini. Maybe you got a drone for Christmas or have thought about buying one? Perhaps you are just curious how they do that. Pay attention to TV shows and movies; drones are used in nearly every instance.

From HDR photography to field mapping to flying commercially or pleasure, learn how drones can be used for fun and profit.

**Wyze Security Cameras.** Larry's presentation on WYZE home security cameras covers a cookbook of apps that can be leveraged to provide security, notification, and operations options. In addition, some of the apps you will learn about will have uses outside the security realm.

### **[BILL JAMES,](https://apcug2.org/bill-james/) VICE PRESIDENT, COMPUTER CLUB OF OKLAHOMA CITY**

**A Blend of Linux & Windows Apps - Syncing Files and File Sharing.** Cloud storage usage is everywhere in today's multi-platform environment. One of the issues with Linux is file synchronization with other non-Linux devices, x86, macOS, iOS, and Android. It is not as complicated as it may appear; this presentation discusses how it can be done from a Windows user's point of view.

**All Things Google Updated** -- Google apps are constantly evolving; this presentation discusses the more popular apps, including an interesting twist on Google's newest app - Bard AI.

**Backing up Windows 10 and 11 Using Windows File History.** Backing up your documents and other files in Windows is always advisable if the originals get lost or corrupted. That's especially true for important, sensitive, or irreplaceable files. Ideally, you want a seamless and automated way to back up your files so you don't have to keep doing it manually. You can turn to various third-party backup programs. However, a tool built into Windows is worth trying, namely, File History.

**Chromebooks, an Alternative.** A Chromebook does what many people want a computer to do, better and faster than any other laptop, regardless of price. It is the most secure portal to the Web that has ever been built because of super-fast updates and sandboxing. A Chromebook can pair with your Android phone for messaging and video calling. It is perfect for anyone who wants to grab a laptop, sign in, and spend an afternoon watching Netflix or shopping online. You can also use it as a terminal to connect to your Windows PC or Mac. Chromebooks are Fun! Learn more from this informative presentation.

**Home Automation – An Introduction.** This presentation shows how Home Automation technology allows us to control our connected devices and appliances from a central hub using smartphones or tablets. The presentation will explain setting up a system using widely available home automation devices. Are you worried about home automation devices listening in on your conversations? Do you wonder if your devices can be hacked and do not know how to keep them from being hacked? Bill will answer these questions and more in this presentation, making it a bit easier to take the first step to automate your home and get a better price for it when you sell.

**Home Automation Security.** Bill's presentation covers home networks and automation, hackers, privacy, Smart TVs, and security for your router and home automation devices.

**Mac OS vs. Windows OS.** Many individuals are familiar with the Apple ecosystem, primarily through an iPhone or iPad. However, using a Mac PC, such as a Mac Mini or MacBook Pro, presents a new opportunity to gain experience with MacOS. As a newcomer to the Mac Operating system and transitioning from a Windows environment, it was intriguing to compare the functionality of Mac to Windows. Furthermore, it was imperative to evaluate how the knowledge and skills gained from Windows could be applied to the Mac, considering the Mac is just another PC. Through this evaluation, Bill sought to understand the similarities between the Mac and Windows keyboard and the similarities and differences between built-in applications. This presentation aims to share his discoveries, particularly the similarities between the two operating systems, specifically focusing on web-based cross-platform applications.

**Microsoft's Edge.** The new Microsoft Edge is a Chromium-based browser that brings a lot of new features to the table. Bill explores many of these features; the more you learn about Edge, the more you can decide if this browser is for you. You will also learn how to earn \$\$ by using Bing.

**Windows File Explorer Secrets – Windows 11.** File Explorer is an indispensable app with a simple user interface (UI) to navigate, access, and help organize the files, folders, and apps stored on your computer's hard drive, external drives, and anywhere in your network. Have you ever thought you knew exactly where an item was, only to spend hours searching your home for it? Folders and files on your hard drive can cause the same chaos. File Explorer can help by putting you in charge of working with your documents. Just like a filing cabinet, you determine your filing method. However, unlike a filing cabinet, you can change how files are displayed, grouped, and shared.

**My Favorite Android Apps.** Smartphones – The Swiss Army knives of Mobile Devices- can do many tasks. Selecting the right apps makes your phone a multi-functional device. Bill discusses productivity, communication, remote control, entertainment, games, and social media. His presentation features a live demo of how he uses his Smartphone.

**Mesh Routers.** Dealing with unstable internet or a poor W-Fi connection these days is one of the most annoying things imaginable. You might think about getting a Wi-Fi range extender, if your home is huge or if there are too many people using the internet, but don't! This presentation discusses the pros and cons of mesh routers and why you might consider acquiring one.

**Modems, Routers, and Wi-Fi.** In the early days of networking, the term modem was used to describe a device that transformed speech into analog signals (and vice versa) to be transmitted over telephone lines. This presentation will discuss Modems, Routers, and Wi-Fi and how to set up your devices for the best performance since we all want fast, reliable, and secure Internet. First, Bill will give us information on the latest modems, router hardware developments, and best practices for setup and deployment. Next, he will discuss Wi-Fi as the best option and how it fits into Home Automation, demystifying terms like WPA, Wi-Fi 6, 802.11, Ethernet, and DOCIS 3.1. Finally, he will also cover the pros and cons of using a professional tech service to solve technical difficulties.

**Privacy and Security for Windows 10 and 11.** Security is about the safeguarding of data, whereas privacy is about the safeguarding of user identity. The specific differences are more complex and there can certainly be areas of overlap between the two. This presentation discusses both and how to apply the safeguards to protect both privacy and security that are built-in to Windows 10 and 11.

**Synchronizing Your PC with Other Devices.** There are numerous ways to sync desktops, laptops, tablets, and phones, from complex to relatively simple solutions. This presentation discusses the simple and easy ways to accomplish the task of sharing files and folders with other devices.

**Windows 11 and 10** look quite different, but much of what we like to use is still the same. Bill's presentation takes us through What's New, What's Changed, and What is no longer included. Then, he will start you on your journey to decide if Windows 11 is for you or if you will stay with Windows 10 longer. Of course, you have until 2025 to decide, but learning something new keeps us sharp.

## **Mini-presentations – choose two for your meeting**

**Another level of security for your Windows PC.** Admin versus Standard User to sign on to your Win 10/11 PC.

**Backing Up Windows 10 and 11 Using Windows File History.** Backing up your documents and other files in Windows is always advisable in case the originals ever get lost or corrupted. That's especially true for files that are important, sensitive, or irreplaceable. Ideally, you want a seamless and automated way to back up your files so that you don't have to keep doing it manually. You can turn to a variety of third-party backup programs. However, this presentation discusses a tool built into Windows that is worth trying, namely, File History.

**Configure Storage Sense to Free Up Disk Space - Windows 10/11.** Microsoft Storage Sense is a little-known utility built into Windows 10 and 11. It is on by default. Learn about what it is and how to use it.

**Create a Restore Point - Windows 10/11.** How to Create a restore point made easy.

**Edge Browser Secrets.** A discussion of Microsoft Edge secrets and more you might want to know. This presentation discusses what they are and why you might want to use them.

**Mesh Routers - Pros and Cons.** Mesh routers are a relatively new technology that has recently gained popularity. This presentation covers their popularity, router placement, longevity, the new Wi-Fi standard, and many pros and cons so you might be able to decide if a mesh router is for you.

**Safeguarding Windows Against Malware: Exploring Microsoft's Powerful Scanning Tools - MSRT and MSERT.** Microsoft offers two malware-scanning tools for Windows. The Microsoft Malicious Software Removal Tool (MSRT) and the Microsoft Safety Scanner (MSERT) The latter, the Microsoft Safety Scanner, is lesser known. It is a scan tool designed to find and remove malware from Windows computers. Microsoft Safety Scanner is a portable executable that scans on demand and doesn't appear in the Windows Start menu or as an icon on the desktop.

**Software App Stores**. Apps stores are digital platforms where users can browse, download and install apps for devices using the Internet. This presentation discusses the stores maintained by Apple, Microsoft, Google, and Linux, and where to find them. and how to use them within the applicable operating systems.

**Windows and Mac: Bridging the Gap.** When it comes to computer operating systems, Windows and macOS have long been seen as rivals, each with its own unique features and design. However, amidst their differences, there are intriguing similarities that are worth exploring. Despite their distinct interfaces and underlying architectures, Windows and macOS share common ground in terms of functionality and user experience.

In this presentation, we will delve into the fascinating parallels between these two operating systems, highlighting how their functions converge and offering insights into the benefits of their shared features.

# **[JOHN KENNEDY,](https://apcug2.org/john-kennedy/) EAST-CENTRAL OHIO TECHNOLOGY USERS CLUB, OHIO**

**Free and Open-Source Software (FOSS) and Alternatives to Free Software.** Where money does not have to speak, and you still want quality software, learn about many alternative programs that you can get for free to do your computing tasks. Many of these programs are cross-platformed (meaning they have versions for Windows, Macs, and Linux), so sharing files with just about anyone is easy.

**An Introduction to Linux.** Linux: A free, open-source, and very secure operating system that looks, acts, and meets most people's everyday computing needs. Learn what it is, what it does, why people are switching to Linux, how well it works on new and older computers AND remains free to all.

**Linux is Like Cars (Why are there so many?).** One of the many "concerns" about Linux is that there are so many different versions/distributions (or distros, as Linux users call them) that a new user doesn't know which one to use. A similar question is: Why are there so many cars? Because everybody does not like the same car, that also pertains to the Linux desktop. John will take you through the 'Linux showroom" so you can see what Linux is all about.

**Linux Software Store.** John will share information about the vast free software choices available to the Linux user. He will have software examples that relate to all the common computer tasks we do daily. Attendees will see that running a Linux operating system does not hinder them from doing anything. Much of John's software is also available for Windows and Macs.

**AnyDesk – Providing free tech support from the comfort of your home (and in your fuzzy slippers).** A "picture is worth a thousand words," as we are told. The same goes for " seeing" people's computer problems. This program lets you see someone else's computer screen and talk about their problems. And when they are having trouble trying to do what you tell them, you can take over their keyboard and mouse with yours. For example, I solved a computer problem with AnyDesk in about 10 minutes that I could not do after 25 minutes over the phone.

**Securing your Communications, Events, Files, and Online Activities with Proton.** You do everything possible to prepare for the unexpected and keep your family safe. But extending this protection online is difficult unless you're particularly tech-savvy — until now. The Proton Family plan lets you protect your loved ones by giving them access to all Proton services and premium features. Up to six family members share 3 TB of storage space, and everyone gets their own encrypted email address, calendar, secure storage for their files, and VPN to browse securely.

**Using the Bitwarden Password Management System.** Are you using a password manager? Do you try to remember them? Keep them in a notebook? On your hard drive? John discusses why you should use a password manager and what Bitwarden can do for you. He says that the two main reasons he uses a Password Manager are "speed" and "convenience." He proves that with his app demonstration.

**Using Zoom.** Presentations, General Meetings, Board Meetings, and Conferences with Zoom Learn to use the program APCUG uses for Virtual Technology Conferences, SLO Bytes in California uses it for board meetings, and the Potomac Area Computer and Technology Society uses it to stream meetings to members who cannot attend. John's group also does this.

#### **SUE MUELLER, GENEALOGY SIG ORGANIZER, COMPUTER USERS OF ERIE, PA; TEACHER, MONTHLY GENEALOGY CLASSES FOR THE ERIE COUNTY PUBLIC LIBRARY (NOW VIA ZOOM)**

**How to Get Started with Family History.** This session will focus on getting started and is designed for true beginners ready to explore their family history. Focus on your family, gather records and pictures, and interview your family. Software? Online tree? Names, place names, facts, stories. Plus, a word about DNA and social media.

**Beginning Genealogy.** Designed for the beginning genealogy researcher, this session will focus on free online resources for research. Topics include: How to start and avoid mistakes; library resources across the country; free genealogy online websites and resources; plus a word about DNA and social media.

#### **General and Lesser-Known Sites**

**Genealogy Websites You May Have Been Missing.** Enhance your research with this potpourri of free genealogy sites that you'll wonder how you've missed. Genealogy Potpourri, out-of-the-box genealogy resources: useful websites that may not be on your radar: From finding county and family history books going beyond Cyndi's list to using obituaries to find live people, learn about free sites that will enhance your genealogy research.

**The Frugal Genealogist.** How to do genealogical research without breaking the bank! This class focuses on free resources found on the Internet by exploring county, city, and university libraries, free sites you may not know, using social media, and connecting with relatives you've had trouble finding. Bring your laptop if you want to visit some of these new genealogy sites.

#### **Basic Level Skills and Sources**

**Death Records for Genealogy.** Locating and using death indices, certificates, obituaries, cemeteries, and beyond, emphasizing free online resources, also locating death records from official records to funeral homes and cemeteries.

**Immigration Records for Genealogy.** Who came when; finding your immigrant ancestor's origin; searching passenger lists; destinations—why and where; naturalization records.

**Finding Female Ancestors.** Special challenges; how and where to search; using indirect proof; women and the law; military; immigration and naturalization

**Finding and Using Historical Newspapers.** Newspapers record basic details about your relatives, stories about their lives, and information important to their communities. This session will help you understand digitized collections and locate free newspaper sources online. Learn how to search and what you can find.

**Census Records—More than you think.** Explore federal and state census records; where and what you will find on the census; family and neighbor clues; linking census clues to other sources; other census schedules; census substitutes.

**Military Records for Genealogy**. Why, what, and where to find military records. Which records are public, and who can access other records? Service records; Pension and land grant records; Extended strategies; Destroyed records.

**Solving Genealogy Puzzles with Land Records.** Where to find deeds and maps; What you'll find; migration and neighbors; heirs and inferential data

**Wills, Probate, Estate, and Orphan Court/Guardianship Records.** What they are, where to find them, and what you can learn. Many of these valuable records are not indexed but are findable and browsable (just not searchable).

### **Intermediate Level Skills and Sources**

**DNA for Genealogy.** What you can and cannot learn and why? Choosing your test: explore differences among testing companies. The importance of adding a tree to your results and extending your results with gedmatch.

**Finding, Dating, Identifying, and Sharing Old Family Photos.** Online resources for finding family photos. Use photo clues, such as hairstyles and fashions, and photo formats to date and identify those in the photos. Then, learn how to share your findings easily with family and friends.

**Finding/Using Alternatives to Vital Records.** Can't find birth, marriage, and death records? What happens when your research predates vital records? Or when vital records are not readily available? Where to find and use newspapers, yearbooks, city directories, census clues, church, tax, military, and court records.

**Genealogy Focus 1880-1920.** What's new in the 1880 census? What happened to the 1890 census, and what to substitute? Getting the most out of the 1900/1910 censuses.

**Historical events that impact your research.** Spanish-American War, WWI, and Flu epidemic, with special attention to researching your WWI veteran ancestors.

**Impact of History and Geography on Genealogy.** Immigration and migration--what made your ancestors come/go? State and county boundaries changed: Did your ancestors really move? Disease, epidemics, and your ancestors. The military and your ancestors.

**Enhancing Your Genealogical Story with Social History.** What is social history? Benefits of incorporating social history into your genealogy. What to look for, where to find social history resources.

**Finding State Records.** Birth, marriage, divorce, and death records--What state records are in the public domain, and how can you find them? Explore free online resources. Can social media help? What's the cheapest/fastest way to get state records if you have to purchase them?

**Using City Directories for Genealogy.** Information is to be found in city and county directories. What you might be missing in these resources. Locating city directories. Hints for using city directories. Abbreviations. Other historical directories.

**Researching Criminal Ancestors.** Could historical criminal records yield clues about your family? Explore records for criminals, courts, and prisoners. Follow the paper trail documenting activities, whereabouts, and other valuable information to trace family history.

#### **Genealogical Searches**

**Getting better results with your Genealogical Searches.** Understand how site searches and digitized collections work; it's where you search and how—tips on improving your online search techniques. Find browse-only collections. Understand terms and clues in historical documents and newspapers.

**Assuring Accuracy in Genealogy Research.** Should you use software to document, source work, back up your data, and share your research?

**Genealogy Road Trip—It's all about the Prep Work.** Making a trip to your ancestral roots? What you should know before you go. Research places facilities online and via phone. Prepare for cemetery visits. Make your list and check it twice! Social media (Facebook) is your friend—the benefits of personal contacts before your trip.

**Lineage Societies.** What is a lineage society? Why join? Proof documents: what's acceptable and what's not. Useful websites for finding acceptable proofs.

## **Specific Sites and Software**

**Family Tree Maker 2017 (genealogical software).** Participants should have the software or plan to purchase it, as the class will focus on using this genealogy software. Ideally, participants will bring a laptop with FTM 2017 installed. Creating a new tree; Uploading/downloading trees to/from ancestry; Entering data; Adding media files; Troubleshooting/fixing mistakes.

**Genealogy Site Ancestry.** Getting the most out of ancestry.com. Learn how non-subscribers can benefit from using the ancestry index, free state resources, and windows of free access to limited collections. Learn more about getting the most out of your ancestry DNA test. Ancestry subscribers will learn to take full advantage of all ancestry offers and what they've been missing.

**Genealogy Site FamilySearch.** Explore FamilySearch's extensive informational wikis. Learn how to go beyond a simple records search, search specific collections, and use the family search catalog. Enter the world of browsable-only collections which have not been indexed yet. Understand FamilySearch wiki trees.

**Facebook for Genealogy.** Connect with family. Establish a family group. Understand group privacy settings. Connect with a broad range of genealogy-related groups. Connect with others to learn your family history story.

### **[HEWIE POPLOCK,](https://apcug2.org/hewie-poplock/) APCUG REP AND WINDOWS SIG LEADER (VIA ZOOM), CENTRAL FLORIDA COMPUTER SOCIETY**

**Cut the Cord.** There are many reasons to cut the cord. Most do so to save money. Others do it to have better choices and just to be able to fire their cable company. Many options of products, equipment, and services are now available to let us change how we have done things in the past. Hewie will talk about over-the-air and Internet services, including how to fulfill your wants and needs regarding TV viewing. In addition, he will include information about Broadband and even Internet home phones.

This presentation will help you understand many of the newest possibilities for TV viewing and what to look for to satisfy you and your family. Be ready to make sense of a lot of confusion and decide if this transition is right for you in the near future. Traditional television is expected to disappear in the coming years, but you can familiarize yourself with the changes, explore your options now, and identify what to expect.

**Learning Resources For Seniors.** No matter our age, there is still a lot to learn. Hewie's presentation covers many websites where we can add to our knowledge – not always about technology. Lifelong learning is engaging your mind and body at any age by actively pursuing knowledge and experience. Pursuing knowledge through lifelong learning—whether it's learning how to dance, speak a foreign language, write a newsletter, improve your golf swing, or repair your car has wonderful benefits for adults 50-plus.

**Getting Better Google Search Results.** The presentation will show various ways to get better results quicker. You will learn many tips & tricks to help in your Google search. Numerous ways will be demonstrated to get information quickly without going to websites but getting the answer in your search results.

**Chromebooks 4 Seniors.** A Chromebook is a perfect solution for those who don't want or need a powerful computer and who can do everything they want and even more without worrying about viruses or malware, having to learn how to maintain their system, and having the system crash. Many of us don't want to know what's happening under the 'hood;' Chromebooks cut out the confusion. There are some settings, but nothing needs to be changed for the machine to work perfectly out of the box. Keeping your PC, phone, tablet, and software all updated to the latest version can be a fulltime job. Chromebooks are much more secure, with updates almost weekly, so security flaws or loopholes are dealt with almost instantaneously. An icon prompts the user to restart – it's fast, easy, and secure.

**The Browser – Your Most Important App.** The browser is the computer program or app we all use the most. A browser, which is short for web browser, is a software application used to locate, retrieve, and display content on the World Wide Web or Internet. Hewie will describe some of the important features of browsers and many important settings used in most browsers. He will also talk about little add-on programs called extensions for browsers, including where to find and how to add them and talk about some that he has found invaluable. In addition, he will discuss the use of Bing's Chat and Google's Bard AI recent additions.

**PC & Laptop Ports Explained: What are all those connections?** We will explore the various connectors found on a computer, including those used for data transfer, audio and video output, and power supply. The article will briefly overview each connector, its function, and where it is typically found on a computer. Additionally, the article will touch on the evolution of computer connectors, from the early days of serial and parallel ports to the modern USB-C standard, and discuss some of the challenges and considerations involved in choosing and using connectors.

**What You Need to Know about SD Cards.** SD cards are small portable memory storage devices used in digital devices such as cameras, smartphones, and tablets. They come in various sizes and capacities and use flash memory technology to store data. SD cards are compatible with a wide range of devices and can be easily removed and replaced. There are different types of SD cards, each with a different capacity limit, and they can be protected by a password or encrypted for increased security. This presentation explains the various symbols on SD cards, what they mean, and which ones to use in your device.

**How to Use and Add Streaming Services to Your Smart TV.** Hewie discusses many free services you can add to your Smart TV to watch movies, TV shows, and more. He discusses 17 FREE services.

In addition, he explains the increasing popularity of streaming services for watching TV shows, movies, and live programming and provides guidance on how to add them to your smart TV. Specifically, it focuses on Fire TV and Roku TV and aims to help those unfamiliar with smart TV setups. Finally, the guide walks the reader through adding streaming services to their smart TV.

# **JERRY ROGAN, SUNLAND SPRINGS VILLAGE TECHNOLOGY GROUP**

**Apple Health App & Smart Watch.** Learn how the Apple Health application can be one of the best apps you didn't know you had on your iPhone. Your complete medical information is securely stored in one place. When teamed with a Smart Watch, it can be a life-saving combination!

**Apple Watch.** Most Activity Health Monitoring capabilities are discussed. The health focus is on essential features for seniors, such as Blood Oxygen Monitoring, EKG/ECG Testing, Fall Monitoring, etc.

**Intro to Home Automation**. In this presentation, you can learn how simple it is to use home automation for your safety and security for a minimal investment of under \$200. We may also look a step or two further if time allows.

**Introduction to Pages, Numbers, and Keynote.** This presentation will demonstrate how these Apple apps can Open, Modify, and Save files in Apple format or Microsoft Office documents, PDF format, etc.

**iOS17** - iOS 17 doesn't seem to have any sweeping changes, as we have seen in some past updates; however, the new features and enhancements make it a desirable upgrade. In fact, there are over 300 enhancements. Apple seems to focus on communication apps like Messages, FaceTime, Voicemail, and Phone. Jerry discusses some of those changes and changes to other apps that are equally appealing and intuitive to use.

**iPhone and iPad**. Introduction of both to show similarities and how the two can work together and share data, photos, etc. We will also look at the Settings to remove any fear you may have about working with them.

**iPhone Security –** Apple does a tremendous job of keeping us as safe as possible, but many settings on the iPhone are left up to us, as users, to set up. This presentation covers many of those settings with step-by-step instructions. Don't be a victim; be proactive; it's easier than you think.

**Your Choice**. I can offer a presentation on iPhone or iPad, covering almost any subject you'd like. Just ask!

# **MARK SCHULMAN, MEMBER, CENTRAL FLORIDA COMPUTER SOCIETY**

**Backups in a Busy World.** Given enough time, every hard drive eventually fails, and most often, this means that all your photos, documents, and video -- everything! -- is lost. And recent evidence suggests that even under the best circumstances, hard drives don't last as long as previously thought. Backups are the only defense against serious data loss, yet most people don't bother. So instead, discover essential strategies to ensure your data is safe with the least amount of trouble.

**Being an IT Hero**. Whether we want to or not, most computer geeks wind up being front-line computer support for parents, siblings, and close friends. Learn what you can do right now to keep the people you love -- and even yourself -- safe from computer disasters.

**Computers to the Moon.** Did the spacecraft have computers? What were their goals? How did we accomplish the goals and land on the moon? Mark will answer these questions and more during his presentation.

**Email Privacy**. Most people don't realize how insecure email is. Learn about the dangers and how to exchange information with close friends, colleagues, and relatives in a truly secure manner.

**Encryption Software**. Losing a laptop or flash drive might mean you're out of money, but it doesn't have to mean that your private data leaks into the world. Learn how to use encryption software to protect your private data on a PC, laptop, external hard drive, or USB flash drive.

**Internet Privacy**. Do you think your Internet activities are safe from prying eyes just because you turned on your browser's Privacy Mode? Think again. Learn what's safe and what's not and how to cover your tracks and keep your Internet activities safe and private, especially when using public Wi-Fi hotspots.

**Preserving Digital Photos**. Digital photos ought to last forever. Digital photos don't fade with time and can protect against natural disasters like fire and floods. That's the theory, anyway. And yet, if you're one of the millions of people with a digital camera, the chances of your great-grandchildren ever seeing your digital photos are slim. Find out why the odds are stacked against you and what you can do to increase the chances that your family historian 200 years from now will be able to enjoy the photos you're taking now.

**Virtualization**. Want to be able to try Linux without committing to giving up Windows? Want to run Windows on your Mac? Like being able to go back to Windows 7 or XP whenever you want but still have Windows 10 most of the time? What to test out the next version of Windows? Want to be able to try things that might be dangerous without fear of messing up your computer? Then you're a candidate for virtualization. Free virtualization software enables you to create a computer within your computer -- a simulated world in which you run different operating systems, try new software, and experiment without worrying about affecting your computer.

# **[JUDY TAYLOUR,](https://apcug2.org/judy-taylour/) PRESIDENT, SCV COMPUTER CLUB**

**Accessibility – Help! Can't see, can't hear, can't touch.** Accessible and assistive technology has been designed for the needs of many different users. This presentation will explore software, hardware, peripherals, and accessible and assistive technology to help make the computer, phone, or tablet easier to use.

**Cool, Fun, & Helpful Google Stuff.** Games, Google tours……

**Cybercriminals are after us – for seniors.** ID theft, phishing, vishing, spoofing, fraud, and more target seniors. From the FBI: "In 2022, adults over 60 reported 88,262 complaints to the FBI's Internet Crime Complaint Center, with a total loss of \$3.1 billion. This represents an 84% increase in losses compared to losses reported in 2021." In the 2022 *Consumer Sentinel Report*, Oklahoma ranks 44th in Fraud & Other Reports and 32<sup>nd</sup> in ID Theft.

During this presentation, we look at many of the scams facing seniors and what we can do to prevent them.

**Creating a Safe Environment on Facebook.** This presentation covers the advantages and disadvantages of being on Facebook. Learn what you need to do to be more secure when using the app. Don't put your privacy at risk; choose carefully when you sign up and customize your settings. What to do about friend requests and how to avoid scams, fake news, ads that drive you crazy, and more.

**Declutter Your Digital Life.** You spend a lot of money on your equipment – learn to optimize your devices to make them last longer and help you be more productive. Unfortunately, digital clutter slows down your computer over time, and routine device decluttering is necessary for top performance. Judy's presentation will show you how to declutter your digital life and be more organized to work faster, smarter, and less stressed.

**Digital Asset Estate Planning: Even After You've Died, Your Identity Is Not Safe.** One of the most vulnerable times for identity theft is the year after somebody dies. It is a terrible crime, but criminals comb through recently deceased records and create fake identities because death is a public record. This presentation covers many ways our identity can be stolen and how we can prevent that from happening after we are no longer here. There are also many tips to make it easier for your digital executor to close your accounts and how we can help.

**Do I Really Need to Back Up?** This presentation is an overview of backing up your hard drive and Smartphone.

- You don't want to lose any or all of your important data: documents, photos, music, or videos.
- A virus could hit your computer
- Ransomware could hold your files hostage,
- You should be prepared for a natural disaster
- Hard drives / SSD drives can fail

**Ergonomics: You, Your Computer, Tablet, and Smartphone.** Sit straight! Shoulders rounded! Arms relaxed! Feet on the floor! Wrists/hands are floating! Cumulative trauma! Repetitive stress syndrome!

We have all been using technology for many years; are we still practicing good ergonomics? Or are we stressing our bodies daily without realizing it by extending our wrists, slouching, sitting without foot support, and bending our heads to look at poorly placed monitors?

Along the way, we started using tablets and smartphones with different ergonomic issues. This presentation will take us down memory lane on computer ergonomics and give us ideas on properly using our tablets and smartphones.

**Home Automation for Seniors.** What do you want to accomplish? Do you have a plan? Do you have a budget? How secure is your home? Which system is best for you? All this and more will be covered in this presentation.

**Netiquette & Email Tips & Tricks.** Do you communicate effectively when you send an email? Do you know which closing gets more positive responses? Do people take offense because you SHOUT? Email etiquette and netiquette skills are becoming more crucial as our world grows more virtual. This presentation includes tips and tricks to help you become a better communicator via email.

**Protect Yourself from ID Theft.** Identity theft is a serious crime. It happens when someone uses information about you without your permission. Judy's presentation covers how your ID can be stolen, how to help prevent that from happening, and what to do if you become a victim of ID theft.

**Social Media for Seniors.** What is social media? Do you want to find old friends, make new friends, and keep up with what your children and grandchildren are doing? What to share and not to share. How often should you post, and more will be covered in this presentation. Plus, social media, doctors say, is also healthy—it keeps seniors mentally and socially vital.

**So Many Ways to Pay.** Digital wallets, mobile payments, and more.

**Tech Skills for an Easier & Safer Computing Experience.** No matter how savvy we are, we must deal with certain things when using a computer – and we do not always deal with them in the most efficient ways. So here are a few tech skills that everyone can (and should) learn to keep their computer fast, safe, and easy to use.

**The Cloud is Here – Don't Get Left Behind.** Are you using the Cloud? Unfortunately, many people still answer no. We seem to need buzzwords to define anything related to computers, which seems to mystify people. You will be surprised to find out how much we are all using the Cloud and how much more is out there that we can take advantage of. We no longer have just one computer; we have a smartphone, a tablet, and probably a second computer. How can we keep our data files in sync on all of them? We want to share files with family, friends, and associates, but emailing them is inefficient. Is there a better way?

**There is More to Google than 'Google It.'** This presentation explores Google's apps and hardware. Google strives to have the most comprehensive and diverse suite of free apps and hardware that work together and would like to be your go-to ecosystem. All its apps are web-based and are designed to work seamlessly with each other. We also go to Google in Venice and YouTube in Playa Vista – both in southern California.

**Troubleshooting Your Computer 101.** Before you make that \$99 tech support call, you can do many easy things to troubleshoot problems you encounter with your computer. Can't start your computer? Does your hard drive make grinding noises? Is it taking forever to start? Does it randomly turn off and restart? Has your printer stopped working? This presentation covers problems and solutions that might help if and when….

**Utility Apps.** What is a utility? An app that performs a specific task and adds functionality to your computer or helps your computer perform better. We all have our favorites: system monitoring, backing up, system maintenance, password management, virus protection, and more. Judy shares some favorite apps in this presentation. Please plan to share one of your favorites during the Q&A part of the meeting. Hopefully, we will all learn about at least one new utility we want to try.

**What is a Password Manager, and Why Should I Use One?** How does it work? Why should I have one? Why am I so resistant to using one? How safe are they in the Cloud? Will a PM sync between my devices? Free vs. yearly fee. Should I use one as a source for my digital asset manager to close my accounts?

**What's cooking? Home Automation in your Kitchen.** Turn your kitchen into one that works for you and makes it fun to do everyday kitchen tasks.

**Ideas for Revitalizing Your Computer Club.** APCUG member groups were surveyed in 2007, 2011, 2012, 2014, and 2016 – asking about the top challenges for their group; 50-60 groups usually responded. Over the years, the topics have mostly been the same: lack of volunteers, maintaining and increasing membership, officer burn-out, presentation ideas, finding presenters, and attendance at meetings….

This presentation answers some of those questions for your group.

**ROB TRUMAN, WEBMASTER, COMPUTER BOOTERS OF SUN LAKES –** See his list of presentations at<https://geezertek.us/>

=================================================================

# **[BOB GOSTISCHA](https://apcug2.org/bob-gosticha/) (Enthusiastic IT Security Expert)**

**Security (Security from A to Z).** Bob creates a new security presentation every year featuring different topics. They cover computers (Windows and Mac), gadgets, and smartphones.

**Bob Gostischa talks about the hottest topics in AI right now, ChatGPT, Bard, and DALL-E.** Artificial Intelligence (AI) is a broad field that includes developing intelligent systems that can perform tasks that typically require human-level intelligence, such as learning, reasoning, perception, and natural language processing. Many different AI tools can be used for various applications, including chat, audio, video, and other aspects of AI.

The presentation is split between hands-on and videos. The videos I've selected are:

- 1. AI A Closer Look
- 2. 10 Pros and Cons of Using ChatGPT
- 3. AI in cybersecurity The good, the bad, and the ugly
- 4. The New Bing with ChatGPT
- 5. A WebApp combining access to ChatGPT and DALL-E 2
- 6. Bard Google's answer to ChatGPT
- 7. Adobe Firefly (Beta), A quick look
- 8. Microsoft Designer New AI tool
- 9. AI-generated Outer Space images
- 10. A surprise AI video related to your club if the information is available.

We'll do a hands-on visit to ChatGPT (Open AI). So, if you have something you want me to ask or something you want information about, please let me know in advance.

We'll also visit the following site [https://creator.nightcafe.studio/,](https://creator.nightcafe.studio/) which covers DALL-E 2 and others. If you have any requests for an AI picture you want me to create, let me know, and send me the text description of what you want it to create. This should keep us busy. Since I'm not an attorney, we'll not be discussing the copyright controversy that may currently exist about these AI-generated images.

**All About Avast.** Avast Security (for Windows, macOS, Android, and iOS); the Free Avast Secure Browser for Windows; and CCleaner's fast, private, and secure browser for Windows, Avast's Password Manager, and their newest app - Omni. If you have questions on protecting your privacy, digital life, and money accounts—Bob will answer your questions!

**Avast's Secure Browser.** Bob's presentation explains why you should be using this new free browser. He will then show a video on how to install the Secure Browser and cover the following: Settings **Features Extensions** Privacy and Security Features Banking Mode and anything else you may want to ask about using this new Secure Browser.

The presentation ends with a hands-on Q&A with answers demonstrated on the browser.

# **Cybersecurity from A to Z – 2023**

Cybersecurity ensures the confidentiality, integrity, and availability of information and systems. This means protecting against unauthorized access or modification of data, ensuring that systems are available for use when needed, and maintaining the privacy of information.

Sit back and let Bob provide you with the information needed so you can use best practices to stay secure. The 24 slides and videos will give you all the information you need to become a Cybersecurity guru. A to Z should be 26 slides, except nothing is interesting or important for the letters x and y. By the time we finish this journey, that's probably good.

**How to…. Use CCleaner for more than cleaning your hard drive.** Of course, we know that CCleaner removes unused files from our computers and traces of our online activities. But have you explored the other tools that CCleaner offers? Bob will give us an overview of the many options when using CCleaner.

# **JOE KISSELL, AUTHOR/PUBLISHER, TAKE CONTROL BOOKS, CALIFORNIA**

**Online Privacy.** Using almost any electronic device potentially risks some of your personal information. Discover what you should and should not worry about and how to take reasonable, common-sense steps to protect your privacy online.

**Take Control of Your Passwords.** Unfortunately, password overload has driven many of us to take dangerous shortcuts. If you think ZombieCat12 is a secure password, that you can safely reuse a password, or that no one would try to steal your password, think again! Learn how to overcome password frustration while keeping your data safe.

**Your Digital Legacy.** How do you want to be remembered? Of course, a will takes care of your physical possessions, but what about your digital life—photos, email, files, and the like? Learn the steps you need to take now to make sure your digital assets will be handled in the future the way you want them to be.

**Geeks On Tour –** Check out their website and choose a topic **Chris and Jim Guld -** [www.geeksontour.com](http://www.geeksontour.com/)